# 木材加工行业系数手册

### **1.**适用范围

本手册仅用于《国民经济行业分类》(GB/T4754-2017)中 2011 锯材加工 行业、2012 木片加工行业、2013 单板加工行业、2019 其他木材加工行业使用 系数法核算工业污染物产生量和排放量的工业企业。

利用本手册进行产排污核算得出的污染物产生量与排放量仅代表了特定 行业的工艺、产品、原料在正常工况下污染物产生与排放的一般规律。

本行业废水指标包括:工业废水量、化学需氧量;废气指标包括:工业 废气量、颗粒物、挥发性有机物。

#### **2.**注意事项

### **2.1** 企业有多种生产工艺或生产多类产品产排污量核算

工业废水量、化学需氧量、工业废气量、颗粒物、挥发性有机物:污染 物产生量与产品产量有关,根据不同工段计算产污量后,再根据企业末端治 理设施和运行情况计算排污量。

企业某污染物产生量、排放量为各工段产生量、排放量之和。

在企业实际排放量计算过程中,如果存在废水回用的情况,需要在利用 产排污核算公式的基础上扣除废水回用的部分。公式如下:

实际排放量=计算排放量×(1-废水回用率)

### **2.2** 采用多种废气治理设施组合的排污量核算

在排污量计算选择末端治理技术时,若没有对应的组合治理技术,以主 要治理技术为准。

### **2.3** 系数表中未涉及的产污系数及污染治理效率

本手册已基本涵盖各种工段、产品、原料、工艺及规模,对可能遇到的

使用罕见或特殊的工段工艺的生产线,或系数表单中未涉及的处理方法,可 咨询当地行业组织或木材加工专家、其它木材加工企业技术人员,选取近似 的按工段、产品、原料、工艺、规模分类的核算系数或近似的处理方法代替。

### **2.4** 其他需要说明的问题

由于不同企业工业废气量与废水量差异较大,本手册所提供的工业废水 量、工业废气量系数仅供参考。

为体现相同产污水平条件下,采用相同环保治理设施的不同企业对同一 污染物去除效果的差异,引入末端治理设施实际运行率(k)对污染治理技术 的实际去除率进行修正。k值反映的是污染治理设施运行的状态, 越稳定运行, 值越高;在取值上,若定义连续稳定运行的理想状态为 1,则 *k* 取值在 0-1 之间。

本手册给出本行业的 *k* 计算公式仅供参考,使用时,可根据 *k* 值定义,选 取更适合企业实际情况的表达方式。

### **3.**污染物排放量核算方法

针对企业实际生产情况,本行业在系数制定过程中将企业全生产 流程划分或拆分为若干工段,在核算企业污染物产排量时,可灵活选 择本企业对应的工段进行核算。

### **3.1** 计算工段污染物产生量

(1)根据产品、原料、污染物产生的主导生产工艺、企业规模 (生产产能)这一组合查找和确定所对应的某一污染物的产污系数。

(2)根据该污染物的产污系数计量单位:单位产品产量或单位 原料用量,获取企业实际产品产量或原料用量。

例如某组合内化学需氧量的产污系数单位为:千克/吨-产品,则 计算产生量时需要获取企业实际产品产量。如果产污系数单位为:千 克/吨-原料,则计算产生量时需要获取企业原料实际消耗量。

(3)污染物产生量按以下公式进行计算:

污染物产生量=污染物对应的产污系数×产品产量(原料用量)

## $G_{\mu i} = P_{\mu} \times M_i$

其中,

<sup>产</sup>:工段 *i* 某污染物的平均产生量;

产:工段某污染物对应的产污系数;

:工段 *i* 的产品产量/原料用量。

### **3.2** 计算工段污染物去除量

(1)根据企业对某一污染物所采用的治理技术查找和选择相应 的治理技术平均去除效率;

4

(2)根据所填报的污染治理设施实际运行率参数及其计算公式 得出该企业某一污染物的治理设施实际运行率(k 值)。

(3)利用污染物去除量计算公式(如下)进行计算:

污染物去除量=污染物产生量× 污染物去除率

=污染物产生量×治理技术平均去除效率×治理设施实际运行率

# $R_{\overrightarrow{\mathcal{M}}_l} = G_{\overrightarrow{\mathcal{F}}_l} \times \eta_T \times k_T$

其中,

 $R_{\scriptscriptstyle \#}$ : 工段 i 某污染物的去除量;

:工段 *i* 某污染物采用的末端治理技术的平均去除效率;

:工段 *i* 某污染物采用的末端治理设施的实际运行率。

### **3.3** 计算工段污染物排放量

污染物排放量=污染物产生量-污染物去除量

=污染物对应的产污系数×产品产量(原料用量)- 污染物产生量×治理技术平均去除效率×治理设施实际运行率

### **3.4** 计算企业污染物排放量

同一企业某污染物全年的污染物产生(排放)总量为该企业同年 实际生产的全部工段、产品、原料、规模污染物产生(排放)量之和。

$$
E_{\#} = G_{\neq} - R_{\#} = \sum (G_{\neq i} - R_{\# i})
$$
  
= 
$$
\sum [P_{\neq} \times M_i (1 - \eta_T \times k_T)]
$$

### **4.**污染物排放量核算案例

某木材加工公司主要从事单板的生产。该企业涉及的主要产排污 工段为:下料和干燥两个工段。其中下料工段主要污染物为:颗粒物,

干燥工段主要污染物为:挥发性有机物。以颗粒物为例说明排放量计 算过程。

该企业基本信息如下:

表 1 某木材加工公司基本信息

| 项目                |            | 工段 1: 下料     | 工段 2: 干燥      |             |  |
|-------------------|------------|--------------|---------------|-------------|--|
|                   | 名称         | 数量           | 名称            | 数量          |  |
| 产品及产量             | 单板         | 360000 立方米/  | 单板            | 360000 立方米/ |  |
|                   |            | 年            |               | 年           |  |
| 原料及用量             | 原木         | 吨/年<br>18    | 原木            | 18 吨/年      |  |
| 工艺                |            | 锯切/切削/旋切     | 烘干            |             |  |
| 规模                |            | 360000 立方米/年 | 360000 立方米/年  |             |  |
| 污染治理设施            |            | 袋式除尘         | 活性炭吸附/脱附催化燃烧法 |             |  |
|                   | 处理设施耗      | 45000 千瓦时/   | 处理设施耗         | 28800 千瓦时/  |  |
|                   | 电量         | 年            | 电量            | 年           |  |
| 实际运行率参<br>数 $(k)$ | 设备额定功<br>率 | 150 千瓦       | 设备额定功<br>率    | 120 千瓦      |  |
|                   | 运行时间       | 300 小时       | 运行时间          | 300 小时      |  |

### **4.1** 工段 **1** 的排放量计算

(1)颗粒物产生量计算

①查找产污系数及其计量单位

根据企业基本信息,查找本手册中主要产品为:单板,主要原料 为:原木,主要工艺为:锯切/切削/旋切,生产规模为:360000 立方 米/年,颗粒物的产污系数为 243×10-3,单位为千克/立方米-产品。

②获取企业产品产量

该企业实际情况为:该工段主要产品单板年产量为 360000 立方 米。

③计算颗粒物产生量

由于查询到的组合中,颗粒物产污系数的单位为千克/立方米-产

品,因此需获取产品产量核算颗粒物产生量。

颗粒物产生量=颗粒物产污系数×产品产量

=243×10-3 千克/立方米×360000 立方米=87480 千克

(2)颗粒物去除量计算

①查找治理技术平均去除效率

由于该企业颗粒物治理技术采用袋式除尘工艺,查询相应组合内 袋式除尘工艺的去除效率为 90%。

②计算污染治理技术实际运行率

根据产污系数组合查询结果,该组合中颗粒物对应的污染治理设 施实际运行率计算公式为:

k=处理设施耗电量(千瓦时/年)/[设备额定功率(千瓦)×运行 时间(小时/年)]=45000/[150×300]=1。

③计算颗粒物去除量:

颗粒物去除量=87280 千克×90%=78732 千克

(3)颗粒物排放量计算

颗粒物排放量=87280 千克-78732 千克=8748 千克

#### **4.2** 工段 **2** 的排放量计算

该工段产生的主要污染物为挥发性有机物,无颗粒物产生。

#### **4.3** 颗粒物总排放量计算

颗粒物总排放量=工段 1 排放量=8748 千克

#### **5.**系数表

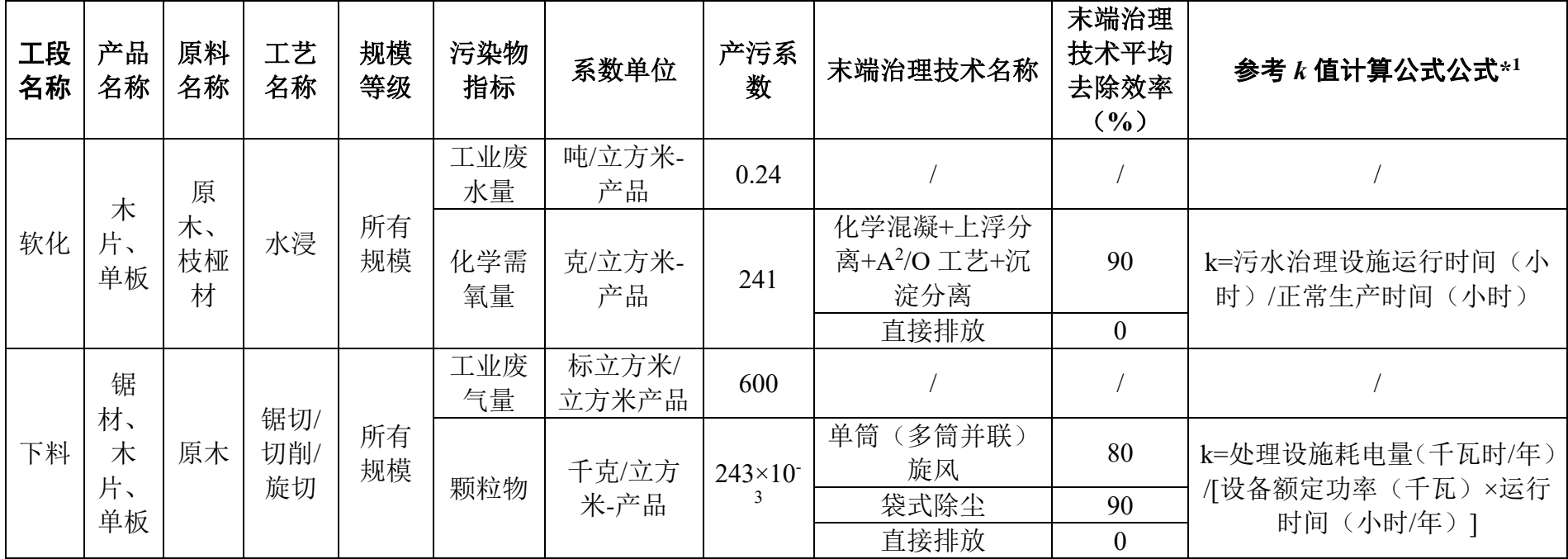

# 201 木材加工行业系数表

\*1:该公式仅供参考,使用时,可根据 K 值定义,选取更适合企业实际情况的表达方式。

工段 名称 产品 名称 原料 名称 工艺 名称 规模 等级 污染物 污染物 │ 系数单位 │产污系<br> 指标 │ <sup>系数单位</sup> │ 数 数 末端治理技术名称 末端治理技术的去 除效率(**%**) 参考 *k* 值计算公 式公式**\* 2** 干燥 锯 材、 木 片、 单板 原 木、 枝桠 材 烘干 所有 规模 工业废 气量 标立方米/ 立方米-产 品 439 *| / | / | / | / | /* 挥发性 有机物 克/立方米-/平力*小*- 0.27 吸附/蒸汽解吸 / k=处理设施耗电 量(千瓦时/年) /[设备额定功率 (千瓦)×运行时 间(小时/年)] 活性炭吸附/脱附 |エ&吸血病||<br>|催化燃烧法 | 80 其他(活性炭纤维 或沸石吸附/脱附/ 催化氧化) 85 其他(抛弃式活性  $\begin{array}{c|c}\n \mathbf{R} \times \mathbf{R} \times \$ 低温等离子体 30 光解 | 20 直接排放 | 0

201 木材加工行业系数表(续1)

\*2: 该公式仅供参考, 使用时, 可根据 K 值定义, 选取更适合企业实际情况的表达方式。

# 201 木材加工行业系数表(续 2)

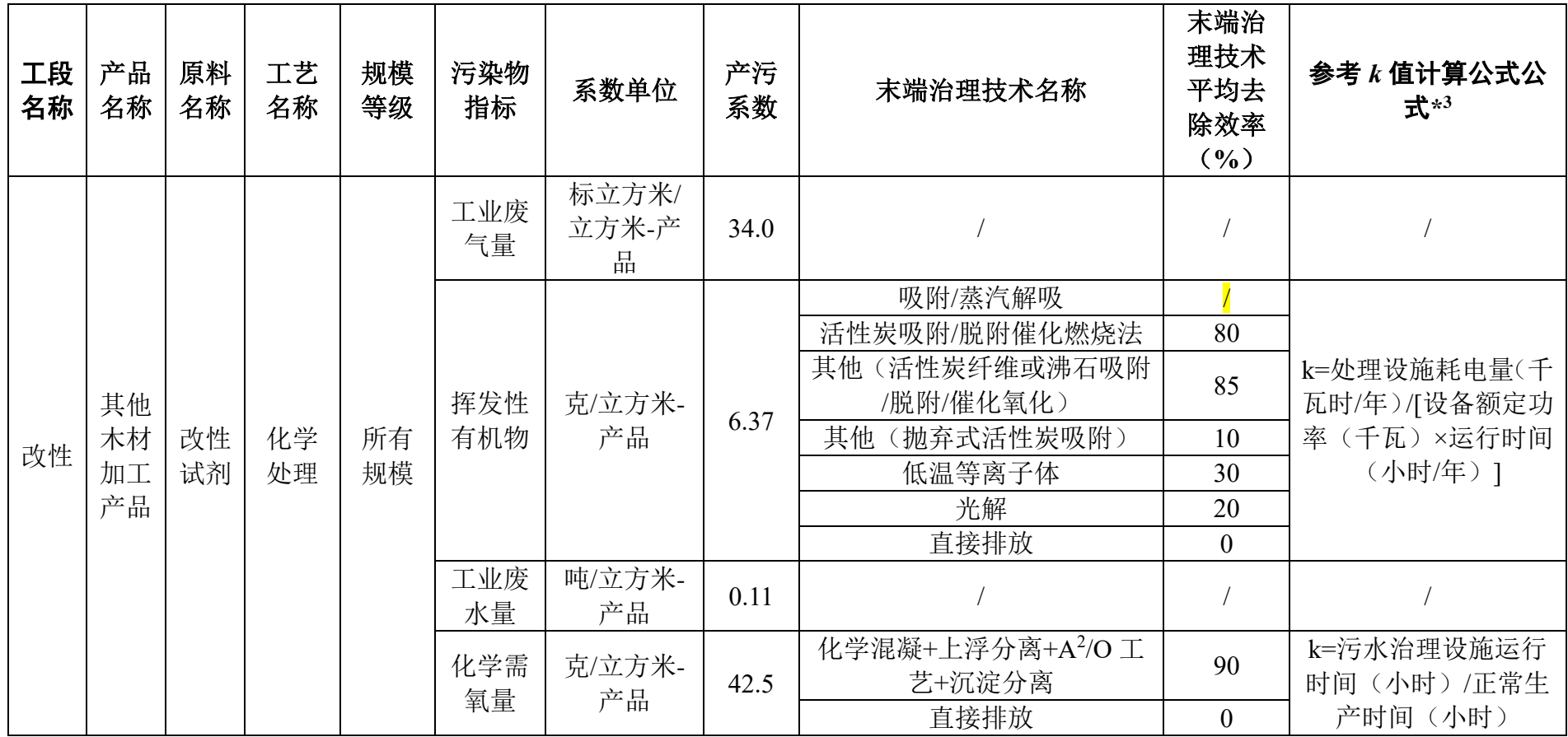

\*3: 该公式仅供参考, 使用时, 可根据 K 值定义, 选取更适合企业实际情况的表达方式。

| 工段<br>名称 | 产品<br>名称                        | 原料<br>名称 | 工艺<br>名称 | 规模<br>等级  | 污染物<br>指标                 | 系数单位                    | 产污<br>系数 | 末端治理技术名称                   | 末端治<br>理技术<br>平均去<br>除效率<br>$\gamma_0$ | 参考 k 值计算公式公<br>式*4       |
|----------|---------------------------------|----------|----------|-----------|---------------------------|-------------------------|----------|----------------------------|----------------------------------------|--------------------------|
| 染色       | 其他<br>染色<br>木材<br>剂<br>加工<br>产品 |          |          | 工业废<br>水量 | 吨/立方米-<br>产品              | $25\times1$<br>$0^{-3}$ |          |                            |                                        |                          |
|          |                                 |          | 调色       | 所有<br>规模  | 化学需<br>克/立方米-<br>氧量<br>产品 |                         | 300      | 化学混凝+上浮分离+A2/O 工<br>艺+沉淀分离 | 90                                     | k=污水治理设施运行<br>时间(小时)/正常生 |
|          |                                 |          |          |           |                           |                         | 直接排放     |                            | 产时间(小时)                                |                          |

201 木材加工行业系数表(续 3)

\*4: 该公式仅供参考, 使用时, 可根据 K 值定义, 选取更适合企业实际情况的表达方式。